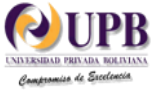

#### ISSN 1814-6333 **SIMULACIÓN EFICIENTE DEL VALOR EN RIESGO DE UN PORTAFOLIO DE ACCIONES DEL IPSA: UN ANÁLISIS DE COMPONENTES PRINCIPALES**

**Karoline Terán Matamoros\* y Oscar Molina Tejerina\*\***

*\* Banco de Crédito, \*\* Universidad Privada Boliviana*

### **RESUMEN**

Este trabajo muestra una aplicación del método de Componentes Principales en la Simulación del Valor en Riesgo de un Portafolio de acciones del Índice de Precios Selectivo de Acciones (IPSA). En particular, mediante el análisis espectral de la matriz de covarianza de los precios, se aproxima la variabilidad del sistema con unos pocos factores estocásticos los cuales se utilizan para la simulación de los cambios en el valor del portafolio y, posteriormente, para la determinación del valor en riesgo asociado a una cierta probabilidad.

Los resultados muestran que, para un portafolio compuesto de una acción de cada miembro del IPSA, es suficiente utilizar cinco factores estocásticos para explicar el 99.2% de la variabilidad total del índice. El valor calculado en riesgo diario de dicho portafolio al 90%, 95% y 99% nivel de confianza, es comparado con el estimador paramétrico tradicionalmente utilizado, obteniendo resultados muy cercanos. Este resultado demuestra que la potencialidad de esta metodología de simulación, reside en su posibilidad de ser aplicada a portafolios que incluyen instrumentos derivados, los cuales presentan respuestas no lineales a cambios en las variables de estado.

El análisis interpretativo de los coeficientes (*loadings*) del modelo para las variables expresadas en tasas de retorno, demuestra la existencia de co-movimientos entre los activos, consistente con la identificación o noción clásica de sectores del índice.

**Palabras Claves:** Portafolio, Valor en Riesgo, Índice de Precios, Método de Componentes Principales, Simulación Monte Carlo.

### **1. INTRODUCCIÓN**

Con el transcurso de los años aumentaron la diversidad de productos financieros y las oportunidades de inversión en los mercados locales e internacionales. Cada día, los activos financieros se exponen a un sinnúmero de riesgos para los cuales es necesario tomar las medidas para establecer mecanismos efectivos que permitan administrarlos y protegerse de ellos.

La posición que toma un inversionista en un determinado portafolio de activos, en este caso en acciones, conlleva que él necesite monitorear, medir, reportar y controlar los sucesos que afecten positiva o negativamente al valor de su portafolio. Los sucesos que afectan al valor del portafolio son riesgos como el de mercado (por ejemplo, movimientos en los precios de las acciones, tasas interés, tipos de cambio, etc.); riesgo de crédito (posibilidad de incumplimiento de la contraparte); riesgo de liquidez (incapacidad para desarrollar una posición cercana al precio de mercado); riesgo operacional (falla en los sistemas de control interno) y el riesgo legal, entre otros.

Linsmeier y Pearson [8] mencionan la importancia de la medición del riesgo de mercado para los distintos administradores de portafolios, tanto de empresas financieras como no financieras, ya que a partir de 1973 se tuvo fuertes volatilidades en los tipos de cambio, tasas de interés, precios en acciones, etc. Por esta situación, una de las respuestas ante los grandes cambios en las variables de mercado fue la proliferación de instrumentos derivados, tales como *forwards*, futuros, opciones y *swaps*, que facilitan la protección ante las posibles volatilidades del mercado; ya que muchos de ellos pueden ser transados de manera rápida y con el menor costo. Sin embargo, los autores mencionan que los instrumentos derivados fueron utilizados muchas veces para otro fin, como por ejemplo, la especulación. También, los autores sostienen que tanto la proliferación de derivados, el incremento de activos financieros, el crecimiento en oportunidades de inversión y el mejoramiento de las relaciones financieras internacionales dieron como resultado que muchas empresas presenten portafolios con gran número y complejos instrumentos financieros, donde no son obvias las magnitudes de los riesgos de los portafolios de dichas compañías. Esto ocasionó que se necesite de una medida estadística que cuantifique el riesgo de mercado de un portafolio y que sirva de reporte a los administradores de cuál sería la pérdida máxima esperada en unidades monetarias de dicha cartera, esta medida se la conoce con el nombre del Valor en Riesgo o *Value at Risk* (VaR).

El objetivo de este trabajo es simular eficientemente el cálculo el VaR del portafolio arbitrario de acciones del IPSA, mediante el uso de la metodología de componentes principales. La ventaja respecto a los métodos tradicionales de simulación, es la reducción de dimensionalidad del problema en variables originales a otro en un número reducido de factores. Los datos utilizados corresponden a las series de precios históricas para el período 2002:11 - 2004:04 de las 40 sociedades que conforma el Índice de Precios Selectivo de Acciones (IPSA) en Chile.

Este estudio está dividido de la siguiente forma: la primera parte presenta una breve descripción del concepto de Valor en Riesgo y algunos métodos utilizados para su cálculo; la segunda parte presenta el marco teórico de Componentes Principales y de la Simulación del VaR utilizando dicha técnica; la tercera parte describe la metodología utilizada, los resultados obtenidos y su interpretación. Finalmente, la última parte presenta las conclusiones.

### **2. VALOR EN RIESGO DE UN PORTAFOLIO**

#### **2.1. Descripción del Valor en Riesgo**

Se define al Valor en Riesgo como la máxima pérdida esperada en unidades monetarias de un activo o portafolio con una cierta probabilidad en un intervalo de tiempo determinado. Específicamente, si *V<sup>t</sup>* es el valor del portafolio o activo a tiempo  $t$ ,  $\Delta V_t$  es la variabilidad del valor de ese portafolio entre dos períodos determinados, esta variación podrá ser negativa, en caso de pérdida, y positiva, en caso de ganancia. En consecuencia, el VaR es un número tal que:

$$
Pr(\Delta V_t \leq VaR) = 1 - \alpha
$$

donde  $\alpha$  es el nivel de confianza.

Al usar el VaR como medida de riesgo, se intenta responder la siguiente pregunta: "¿Cuánto uno puede perder en términos monetarios con cierta probabilidad en un período de tiempo específico?" Por ejemplo, para las instituciones financieras, especialmente los bancos, el VaR sirve para estimar el monto de capital necesario y obligatorio que tienen que guardar como reserva ante la probabilidad de que las condiciones de mercado jueguen en contra de lo que ellas efectivamente esperaban. Muchas veces, los requerimientos de reserva de capital dependen de las instituciones. Es decir, el porcentaje de reserva ante una pérdida potencial que puede ocurrir en un portafolio para un banco puede ser de 1%, en cambio para otras compañías puede llegar a ser del 5%.

En términos de estimación de Valor en Riesgo, existen principalmente tres métodos, los cuales dependen de los supuestos hechos sobre la distribución de probabilidad de las variables relevantes. La elección de un método u otro, depende principalmente de aspectos relevantes, tales como la composición del portafolio analizado, disponibilidad de datos y el compromiso entre restricciones de tiempo versus precisión.

Hull [4] y Coronado [1], realizan una descripción de los distintos métodos de cálculo. Coronado establece ventajas y desventajas de los distintos métodos mediante la utilización de un portafolio de opciones de un banco español (supervisando la solvencia de dicho banco), llegando a la conclusión de su preferencia por la precisión del método de la Simulación de Monte Carlo y no por la rapidez del método analítico de la Matriz de Varianza- Covarianza.

En general, las aproximaciones del Valor en Riesgo se clasifican en dos: no-paramétrica y paramétrica. La aproximación no-paramétrica asume que los cambios del valor del portafolio experimentados en el pasado prevalecen también en el futuro, para así construir la distribución de pérdida y ganancia del portafolio; en cambio, la paramétrica asume que un cierto proceso gobierna la dinámica de las variables de mercado. A su vez, existen tres métodos clásicos de estimación de Valor en Riesgo o VaR:

- i) Método Analítico de Matriz Varianza Covarianza
- ii) Simulación Histórica
- iii) Simulación de Monte Carlo

A continuación se realiza una breve descripción de cada uno de estos métodos, haciendo mención de las ventajas y desventajas que presentan dichas estimaciones.

### **2.2. Métodos de Estimación del Valor en Riesgo: Supuestos, Ventajas y Desventajas**

### **2.2.1.** *Método Analítico de la Matriz Varianzas - Covarianzas*

Es uno de los métodos de estimación más simple. Utiliza la matriz de varianzas y covarianzas de las variables de mercado y las sensibilidades del portafolio con cada una de las variables del mercado para aproximar la pérdida potencial del valor del portafolio. Este método paramétrico depende de dos supuestos principales:

- i) Distribución normal de los retornos del portafolio
- ii) Relación lineal entre el valor del portafolio y las variables de mercado

La principal ventaja que presenta este método es la facilidad y rapidez del cálculo del VaR, es decir, su importancia se basa en el menor esfuerzo y tiempo al realizar su estimación y su uso junto a esquemas de actualización de volatilidades y correlaciones. Por otro lado, la principal desventaja del método es la imposibilidad de ser aplicado a activos no lineales (especialmente opciones).

### *2.2.2. Método de la Simulación Histórica*

La Simulación Histórica es considerada un método no-paramétrico, ya que no depende de alguna suposición acerca de la distribución de probabilidad de los activos. En este sentido, Hsieh [3] encontró evidencia de distribuciones leptocúrticas de retornos de acciones y otros activos. Esto último puede deberse a la existencia de *jumps* o saltos (ej. fuertes incrementos), correlaciones entre *shocks* y cambios en volatilidades, fluctuaciones en las volatilidades de las series de tiempo, etc.

El método de la simulación histórica puede capturar estos detalles y otras características no normales, sin necesidad de estimar y trabajar con las volatilidades y correlaciones de las variables de mercado. Además, el método mejora la precisión en el cálculo del VaR y permite portafolios con instrumentos tantos lineales como no lineales. Por otro lado, también presenta desventajas, las cuales tienen que ver principalmente con la alta dependencia de datos históricos.

### *2.2.3. Método de Simulación de Monte Carlo*

La Simulación de Monte Carlo consiste en generar un gran número de escenarios, los cuales determinan los cambios en el valor del activo o portafolio en cuestión. La generación de escenarios es hecha a partir de las realizaciones obtenidas de una distribución uniforme, las que determinan el movimiento o cambio en las variables del espacio original del problema. Este gran número de posibles cambios (pérdidas o ganancias) del portafolio, es ordenado para luego obtener el percentil deseado, y con ello la estimación del valor en riesgo.

La principal ventaja de este método es su mayor precisión y flexibilidad en la estimación, permitiendo de igual manera calcular el VaR en portafolios con instrumentos lineales y no lineales

En resumen, la literatura existente señala que la elección de un método u otro para la estimación del VaR depende de las preferencias de precisión y velocidad de la estimación, además de las características del portafolio (instrumentos lineales o no lineales). Si los portafolios son lineales, la precisión del VaR puede ser obtenida con cualquiera de los tres métodos. En cambio, si los portafolios son no lineales, el método más preciso es la Simulación de Monte Carlo.

### **3. REVISIÓN TEÓRICA**

#### **3.1. Análisis de Componentes Principales y/o Análisis Factorial**

Durante los últimos años se realizaron varios estudios con esta técnica, "Análisis de Componentes Principales" y/o "Análisis Factorial", los cuales sirvieron para su aplicación a distintas áreas tales como de economía, finanzas y medicina, entre otras. La mayor parte de las aplicaciones en finanzas, se concentra en la aproximación de la estructura de tasas de interés. Rebonato [10] realizó una revisión de la metodología aplicada a la estructura de rendimientos de Estados Unidos. Phoa [9] realizó el mismo estudio identificando los modos de los movimientos típicos de la curva de rendimientos.

Si bien en la literatura existen diferencias entre ambos, el Análisis Factorial y el Análisis de Componentes Principales están muy relacionados. Algunos autores consideran el segundo como una etapa del primero y otros los consideran como técnicas diferentes. El Análisis de Componentes Principales trata de hallar componentes (factores) que sucesivamente expliquen la mayor parte de la varianza total. Por su parte, el Análisis Factorial busca factores que expliquen la mayor parte de la varianza común.

En el Análisis Factorial se distingue entre varianza común y varianza única. La varianza común es la parte de la variación de la variable que es compartida con las otras variables. La varianza única es la parte de la variación de la variable que es propia de esa variable. El Análisis de Componentes Principales no hace esa distinción entre los dos tipos de varianza, se centra en la varianza total. Mientras que el Análisis de Componentes Principales busca hallar combinaciones lineales de las variables originales que expliquen la mayor parte de la variación total, el Análisis Factorial pretende hallar un nuevo conjunto de variables, menor en número que las variables originales, que exprese lo que es común a esas variables.

El Análisis Factorial supone que existe un factor común subyacente a todas las variables, el Análisis de Componentes Principales no hace tal suposición. En el Análisis de Componentes Principales, el primer factor o componente sería aquel que explica una mayor parte de la varianza total, el segundo factor sería aquel que explica la mayor parte de la varianza restante, es decir, de la que no explicaba el primero y así sucesivamente. De este modo, sería posible obtener tantos componentes como variables originales aunque esto en la práctica no tiene sentido. En síntesis, si bien existen diferencias, la metodología de cálculo sigue un proceso similar por lo que hasta cierto punto pueden considerarse similares.

En consecuencia, el objetivo principal del Análisis de Componentes Principales (PCA) y/o Análisis Factorial es aproximar la estructura de covarianza de un conjunto de variables en unas pocas combinaciones lineales de ellas, que toman el nombre de factores. Esta reducción de dimensión del conjunto de variables originales en pocos factores permite sintetizar el problema a uno de más fácil manejo. A continuación se describe el modelo de factores para el cual se realiza el Análisis de Componentes Principales.

Sea el modelo de *p* factores ortogonales en su forma matricial:

$$
X=\mu+LF+\varepsilon,
$$

donde se tiene los elementos matriciales siguientes:  $\mu_i$  media de la variable *i*;  $F_j$  el *j*-ésimo factor y  $L_{ij}$  el *loading* de la *i*-ésima variable en el *j*-ésimo factor.

Se asume que los vectores aleatorios no observables *Fj* satisfacen las siguientes propiedades:

$$
E(F_j) = 0, \ Cov(F_j) = I
$$

El modelo ortogonal de factores implica una estructura de covarianza de  $X$  dada por:<br> $\Sigma = Cov(X) = E(X - \mu)(X - \mu)' = LE(FF')L' = LL'$ 

$$
\Sigma = Cov(X) = E(X - \mu)(X - \mu)' = LE(FF')L' = LL'
$$

La relación anterior implica que se puede obtener una estimación de los factores mediante la aproximación de la matriz de covarianzas  $\Sigma$ . Para ello, se puede utilizar la descomposición espectral de dicha matriz, la cual permite representarla como una suma ponderada de valores y vectores propios.

Específicamente, sean los pares de valores y vectores propios  $(\lambda_i, e_i)$ , con  $\lambda_1 \geq \lambda_2 \geq ... \geq \lambda_p \geq 0$ , entonces:

$$
\Sigma = \lambda_1 e_1 e_1 + \lambda_2 e_2 e_2 + ... + \lambda_p e_p e_p
$$

Esta suma aproxima la estructura de covarianza original  $\Sigma$ . Matricialmente, los *loadings* se pueden representar de la siguiente manera:  $\Sigma = LL'$  , donde *L* tiene columnas de la forma  $\sqrt{\lambda_i} e_i$  .

Hasta ahora, el número de factores es igual al número de variables originales, lo cual no es de mucha utilidad. Sin embargo, se puede analizar aquellos factores que contribuyen a explicar la mayor parte de la variabilidad total del sistema, y utilizarlos como los factores que aproximan a las variables originales *X* .

Para ello, se realiza el siguiente procedimiento:

- i) Ordenar los valores (y sus correspondientes vectores) propios en orden descendente.
- ii) Calcular para cada valor propio  $\lambda_i$  la siguiente ponderación, *i*  $i = \frac{n}{n}$
- iii) Escoger el número de factores, tal que su contribución acumulada *n i i* sea igual a un porcentaje arbitrario 1

deseado. En particular, se asume que N factores explican un determinado porcentaje de la variabilidad total del sistema.

1

 $\sum_{i=1}^{\infty} \gamma_i$ 

La aproximación de las variables originales *X* queda:

 $X = \mu + LF$  con  $F = EL$ ,

donde *E* es la matriz diagonal con los N valores propios y *L* la matriz de los N vectores propios.

De esta forma, el conjunto de datos *X* queda representado por un modelo de N factores ortogonales, los cuales se utilizan en la Simulación de Monte Carlo para la obtención del Valor en Riesgo de un portafolio arbitrario.

#### **3.2. Simulación del Valor en Riesgo Utilizando Análisis de Componentes Principales**

La sección anterior explica de manera resumida la teoría implícita en el Análisis de Componentes Principales (PCA); a partir de este desarrollo, en este trabajo se estima el valor en riesgo o VaR de un portafolio arbitrario mediante una simulación de Monte Carlo, utilizando la técnica de componentes principales.

Varios autores aplicaron el PCA, presentando metodologías para el análisis cuantitativo de estimación de riesgo en portafolios, entre ellos se puede mencionar a Frye [2] y a Jamshidian y Zhu [6].

Frye [2], describe un método para valorar el VaR de portafolios que contiene instrumentos sensibles a las tasas de interés, este método es llamado Método de Escenarios basado en Aproximación de Factores. La aproximación de factores permite descomponer los movimientos de la curva de rendimiento en un pequeño número de componentes, el cual incluye un factor de cambio que permite el incremento o disminución de las tasas (forma paralela) y un factor de giro que permite a la curva empinarse o aplanarse (forma no paralela). Entonces, el Método de Escenarios basado en factores calcula la ganancia o pérdida para un portafolio entero bajo varios escenarios de tasas de interés hipotéticas que se derivan de un análisis de componentes principales de la curva de rendimiento. Es decir, la mayor pérdida entre estos escenarios, proporciona la estimación de un VaR rápido e intuitivo que tiende a proporcionar un estimador conservador del percentil nominal de la distribución de pérdida. Frye [2] hace mención a la simulación de Monte Carlo como un método alternativo para calcular el VaR, pero a la vez expone que su gran desventaja es el alto requerimiento de tiempo y costo computacional para hallar esta medida de riesgo. Por este motivo, el autor utiliza el Método de Escenarios basado en factores (como una nueva metodología), el cual permite definir escenarios con referencia a los quantiles de la distribución normal, tomando en cuenta el nivel de intensidad (la desviación estándar) y los factores más relevantes en el movimiento de la curva de rendimiento.

Por otro lado, Jamshidian y Zhu [6] presentan otra metodología de simulación para cuantificar el riesgo de un portafolio de múltiples divisas, llamada Simulación de Escenarios. El modelo describe la distribución multivariable de las variables de mercado en un número limitado de escenarios, es decir, el modelo aproxima una distribución lognormal multidimensional de tasas de interés y tasas de cambio por una distribución multinominal de factores (utiliza Análisis de Componentes Principales), la cual permite simular los distintos escenarios para estimar el riesgo global (riesgo de mercado, incumplimiento de contrapartes y eventos de riesgo país) del portafolio. La importancia del trabajo de Jamshidian y Zhu [6] es que presenta la Simulación de Monte Carlo como el método más apropiado para estimar las revelaciones del mercado. Sin embargo, su aplicación a una distribución cualquiera de variables de mercado implica una

fuerte carga computacional. Los autores proponen utilizar dicha simulación, a casos donde existen pocos factores relevantes (obtenidos del PCA) que cuantifiquen el riesgo global del portafolio, que es el caso de portafolios multidivisas.

En síntesis, el presente trabajo basa sus resultados en el Análisis de Componentes Principales utilizado tanto por Frye [2] como por Jamshidiam y Zhu [6], como una técnica que ayuda a reducir el tamaño de los datos de las variables de mercado en pocos factores, para posteriormente simular el Valor en Riesgo mediante las ventajas de la técnica de Monte Carlo.

# **4. METODOLOGÍA Y APLICACIÓN**

### **Simulación Eficiente del VaR de un Portafolio Arbitrario de Acciones del IPSA Utilizando Componentes Principales**

Esta sección presenta la aplicación de la simulación del VaR de un portafolio arbitrario de acciones del IPSA por medio de la técnica de componentes principales. En primera instancia, se realiza una breve descripción de los datos seleccionados, seguido del modelo utilizado. Posteriormente, en el parágrafo 5, se presenta el análisis de los resultados obtenidos.

## **4.1. DESCRIPCIÓN DE LOS DATOS**

El presente estudio considera las series históricas de precios de las acciones que conforman el Índice de Precios Selectivos de Acciones (IPSA) de Chile.

El IPSA mide las variaciones de los precios de las 40 sociedades con mayor presencia bursátil. Es una selección trimestral realizada en los meses de marzo, junio, septiembre y diciembre de cada año. La base de este índice se renueva al principio de cada año, tomando como base (valor 100) el último día hábil del mes de diciembre del año anterior.

Las observaciones utilizadas en este estudio son los precios diarios de estas sociedades desde el 26 de noviembre del  $2002<sup>1</sup>$  al 30 de abril del 2004, obteniendo 374 datos. Dado el horizonte temporal del estudio, las 40 sociedades con mayor presencia durante estos años se presentan en la Tabla 1, junto a su peso dentro del índice y su correspondiente número de acciones.

# **4.2. MODELO BÁSICO**

### **4.2.1. Análisis de Componentes Principales (PCA)**

En este trabajo, la técnica de Componentes Principales es utilizada con dos fines principales. Primero, reducir la dimensionalidad de los datos originales en pocos factores, de tal forma de simular el valor en riesgo de un portafolio. Y segundo, realizar un análisis de los co-movimientos en los retornos de los distintos grupos de acciones, a través de las coordenadas de los vectores propios del primer y segundo componente principal.

### **4.2.2. Componentes Principales: Reducción de Dimensionalidad**

Para realizar el PCA, se utilizaron los precios de las acciones de las 40 sociedades que conforman el Índice de Precios Selectivos de Acciones de Chile (IPSA), es decir, una matriz de dimensión N x n, donde:

 $N =$  filas que representan el tiempo (en días) y n = columnas que representan las diferentes empresas o sociedades que conforman el IPSA. Es decir:

$$
P \ t, i \qquad t = 1, ..., N; \ i = 1, ..., n
$$

Para calcular la matriz de covarianzas se utilizará las series de precios centradas. Es decir:  $P_0(t, i) = P(t, i) - \overline{P}(i)$ .

# **TABLA 1 - EMPRESAS QUE COMPONEN EL IPSA**

l

 $1$  La fecha de inicio del análisis se escoge por la disponibilidad de información histórica, la cual coincide con la incorporación de CORPBANCA al índice.

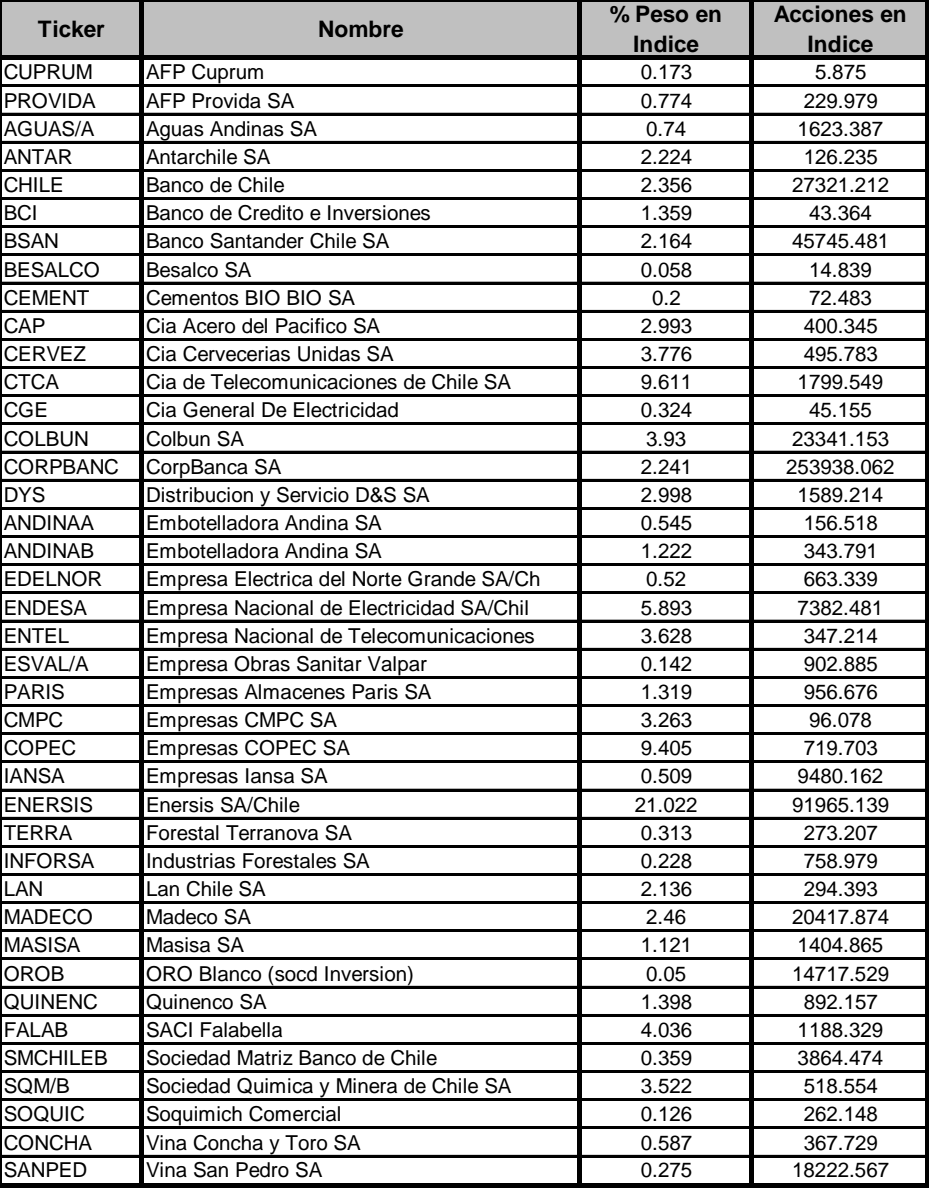

**Fuente**: Bloomberg - IPSA – CHILE

A partir de la utilización de esta técnica, se puede calcular cada una de las aproximaciones de los precios centrados, los cuales son de la forma:

$$
\left\{\stackrel{\wedge}{P_O}(t,i); t=1,...,N\right\}
$$

Una vez obtenidas las aproximaciones de los precios centrados,  $\hat{P}_o$ , se debe cumplir con el supuesto de que la matriz de covarianzas de las variables estimadas  $\hat{P}_O(t,i)$  sea cercana a la matriz de covarianzas de  $P_o(t,i)$ . El concepto de cercanía se entiende como el porcentaje de la variabilidad total explicada por la aproximación. A continuación, se describe el procedimiento para la obtención del Modelo de Factores basado en el Análisis de Componentes Principales:

i) Se calcula la matriz de covarianzas  $\Sigma$  de las observaciones:

$$
\Sigma = \sum_{i,j} \frac{1}{f} \left\{ \frac{1}{N-1} \sum_{t=1}^{N} P_o(t,i) \times P_o(t,j) \right\} = \frac{1}{N-1} \times P_o^T \times P_o
$$

ii) Se determinan los valores propios (eigenvalues)  $\lambda_1, ..., \lambda_n$  y los vectores propios (eigenvectors)  $p_1, ..., p_n$  de la matriz  $\Sigma$ , como:

$$
\Sigma = p_1, \dots, p_n \quad diag(v_1, \dots, v_n). \quad p_1, \dots, p_n \quad \text{and}
$$

iii) Se escogen los *n* vectores propios correspondientes a los *n* mayores valores propios en orden descendiente. Los factores *loadings* son los vectores propios de la matriz  $\Sigma$ :

$$
L = \mathbf{f}_1, L_2, L_3...L_n \; \frac{1}{J} \; \mathbf{f}_1, p_2, p_3...p_n
$$

iv) Se definen a los factores como  $f = P_o \times L$ . Entonces, se estiman los *n* factores  $f = \mathbf{f}_1, f_2, f_3, \dots, f_n$ .

Es válido acotar que se hace el supuesto de que los vectores  $\,f_{k}\,$  definidos en este último paso son ortogonales.

v) Se aproximan los precios centrados de la siguiente manera:

$$
\hat{P}_O \ t, i = L_O \ i + \sum_{k=1}^n L_k \ i \times f_k \ t
$$

#### **4.2.3. Componentes Principales: Análisis de Co-Movimientos de Retornos**

Con el fin de obtener una interpretación más intuitiva del PCA, se realiza la descomposición para la matriz de correlación de los retornos de las series anteriores, intentando identificar co-movimientos entre los distintos grupos de activos. En particular, se analiza los coeficientes o *loadings* del primer y segundo componente principal. Es decir, se utiliza el procedimiento de la sección anterior, realizando los tres primeros pasos; pero, se asume que en lugar de trabajar con la matriz de covarianzas, se considera la matriz de correlación, lo cual simplifica el análisis.

#### **4.2.4. Simulación de Escenarios de los Factores Relevantes Obtenidos por el PCA para el Cálculo del VaR de un Portafolio Hipotético**

La Simulación de Monte Carlo es una metodología apropiada para estimar el Valor en Riesgo de portafolios de activos más complejos. Es decir, se simulan los escenarios para unos pocos factores que describen la variabilidad total del conjunto de activos.

A continuación se describe los pasos para la Simulación de Escenarios de los factores relevantes para la obtención del VaR:

- i) Se genera los *df* o los cambios en los factores.
- ii) Se genera un *vector dw* de dimensión *(1 x n)* de números aleatorios. Se supone que los números aleatorios siguen una distribución normal *(0,1),* y que n representa los números de factores relevantes escogidos en base a la proporción de varianza total que representan.
- iii) Se crea un *vector e* de dimensión *(1 x n),* que contenga a la raíz cuadrada de los valores propios o varianzas correspondientes a los vectores propios escogidos de la *matriz L.*
- iv) Se calcula el vector de cambios en los factores *df* :

$$
df_{(1xn)} = e_{(1xn)} \cdot * d w_{(1xn)}
$$

Por lo tanto, se multiplica elemento por elemento **(.\*)**, es decir cada desviación estándar de cada factor por los números aleatorios generados en ese instante.

v) Se calcula los *dPo* o los cambios de los precios centrados, es decir:

$$
dP_o = df * L'
$$

Con los *dP<sup>o</sup>* calculados, se estima la pérdida o ganancia del valor del portafolio arbitrario para dicha realización, el que se denomina *dport*.

vi) Se obtiene el Valor en Riesgo o VaR del portafolio, repitiendo 10000 veces<sup>2</sup> los pasos de i. al iii. Se ordena *dport* de menor a mayor (más negativo al más positivo), el VaR corresponde al percentil que se desee. Por ejemplo, el percentil 95<sup>3</sup>.

### **5. ANÁLISIS DE RESULTADOS**

#### **5.1. Simulación de Escenarios de los Factores Relevantes para el Cálculo del VaR de un Portafolio Lineal**

Para calcular el VaR mediante la Simulación de Escenarios de los Factores Relevantes, se aplica el Análisis de los Componentes Principales a los precios centrados. Los componentes principales se obtienen mediante la aproximación del segundo momento de la muestra. El número de factores a utilizar se determina mediante la obtención de los valores propios, los cuales se muestran en la Tabla 2, mostrando un descenso rápido desde el primer componente hasta el cuadragésimo componente. Dado que la proporción de cada valor propio sobre la suma total de estos explica el porcentaje de la varianza total, se puede deducir que utilizando los primeros 5 factores se explica el 99.2% de la variabilidad total.

| <b>CONCEPTO</b> | Comp 1       | Comp <sub>2</sub>  | Comp 3    | Comp 4    | Comp 5             | Comp 6   | Comp 7   | Comp 8   | Comp 9  | Comp 10 |
|-----------------|--------------|--------------------|-----------|-----------|--------------------|----------|----------|----------|---------|---------|
| Valor Propio    | 10,568,548.0 | 309,347.8          | 186.754.9 | 114,327.8 | 38,985.2           | 28,098.5 | 18,917.1 | 15,085.5 | 9,943.1 | 4,155.9 |
| Varianza        | 0.93         | 0.03               | 0.02      | 0.01      | 0.00               | 0.00     | 0.00     | 0.00     | 0.00    | 0.00    |
| Varianza Acum.  | 0.93         | 0.96               | 0.98      | 0.99      | 0.99               | 0.99     | 1.00     | 1.00     | 1.00    | 1.00    |
| <b>CONCEPTO</b> | Comp 11      | Comp 12            | Comp 13   | Comp 14   | Comp <sub>15</sub> | Comp 16  | Comp 17  | Comp 18  | Comp 19 | Comp 20 |
| Valor Propio    | 3,760.5      | 2,730.1            | 2,430.7   | ,224.2    | 852.7              | 472.0    | 454.7    | 314.9    | 210.9   | 176.4   |
| Varianza        | 0.00         | 0.00               | 0.00      | 0.00      | 0.00               | 0.00     | 0.00     | 0.00     | 0.00    | 0.00    |
| Varianza Acum.  | 1.00         | 1.00               | 1.00      | 1.00      | 1.00               | 1.00     | 1.00     | 1.00     | 1.00    | 1.00    |
| <b>CONCEPTO</b> | Comp 21      | Comp <sub>22</sub> | Comp 23   | Comp 24   | Comp 25            | Comp 26  | Comp 27  | Comp 28  | Comp 29 | Comp 30 |
| Valor Propio    |              |                    |           |           |                    |          |          |          |         |         |
|                 | 151.8        | 129.1              | 90.7      | 85.9      | 38.3               | 25.8     | 14.7     | 11.4     | 4.1     | 3.2     |
| Varianza        | 0.00         | 0.00               | 0.00      | 0.00      | 0.00               | 0.00     | 0.00     | 0.00     | 0.00    | 0.00    |
| Varianza Acum.  | $1.00\,$     | 1.00               | $1.00\,$  | 1.00      | 1.00               | 1.00     | 1.00     | 1.00     | 1.00    | 1.00    |
| <b>CONCEPTO</b> | Comp 31      | Comp 32            | Comp 33   | Comp 34   | Comp <sub>35</sub> | Comp 36  | Comp 37  | Comp 38  | Comp 39 | Comp 40 |
| Valor Propio    | 2.8          | 2.4                | 2.2       | 0.9       | 0.4                | 0.1      | 0.1      | 0.0      | 0.0     | 0.0     |
| Varianza        | 0.00         | 0.00               | 0.00      | 0.00      | 0.00               | 0.00     | 0.00     | 0.00     | 0.00    | 0.00    |

**TABLA 2 - VALORES PROPIOS Y SU IMPORTANCIA RELATIVA.**

FUENTE: Elaboración Propia.

l

Dicho descenso puede observarse en las Figuras 1 y 2. La Figura 1 muestra los valores propios para cada uno de los 40 componentes y la Figura 2 presenta la importancia relativa de los factores o componentes principales para la explicación de la varianza total de las series de tiempo iniciales. En ambas figuras, es palpable la determinación del número de factores con mayor relevancia dependiendo del porcentaje de la varianza proporcional que corresponda a cada factor. Es decir, a partir del primer componente se podría escoger el número de factores (ya que el primer componente representa 93% de la varianza total de los datos analizados), entonces se tendría que ir comparando con qué número de factores los resultados aproximados se acomodarían mejor a los datos originales.

 $2$  El número de experimentos considerados en el trabajo es de 5000 y 10000, sin embargo, podría utilizarse otro valor.

<sup>&</sup>lt;sup>3</sup> El percentil corresponde el grado de confianza que se desea.

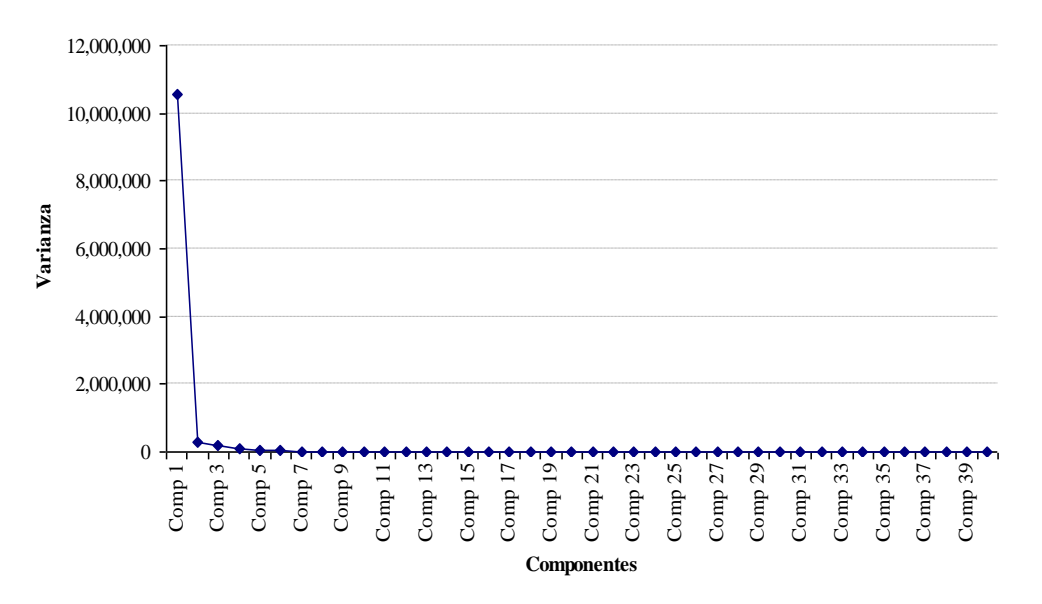

**Figura 1 -** Valores Propios

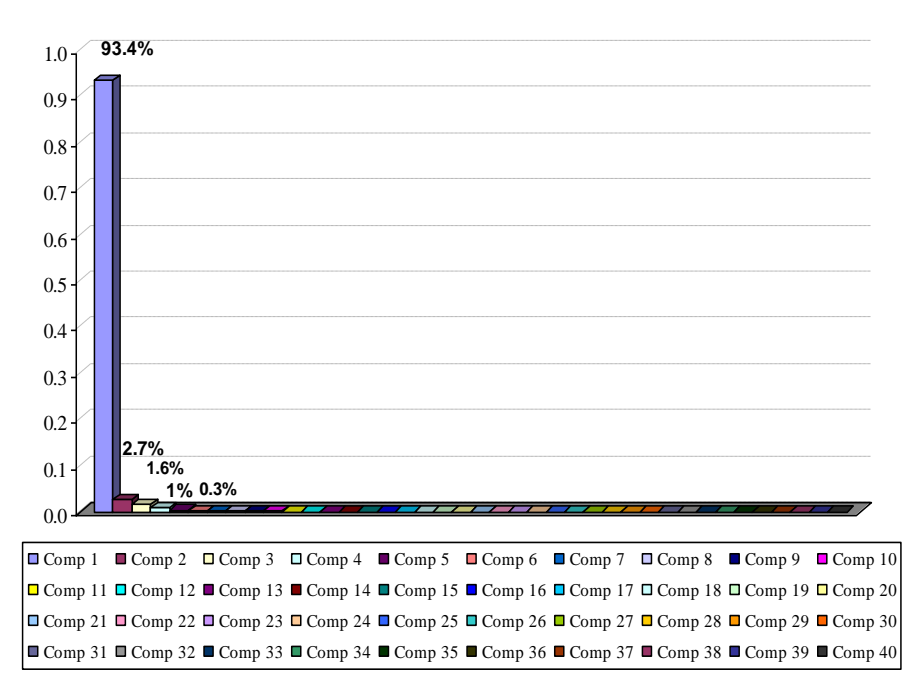

**Figura 2:** Importancia Relativa de los Factores

La Figura 3 muestra los resultados aproximados de los precios centrados utilizando tres factores y la serie original, llegando a la conclusión que escogiendo tres factores las series originales (en este caso, como ejemplo las sociedades: Aguas y BCI) no se acomodan a sus respectivas aproximaciones. La Figura 4, muestra los mismos resultados, pero utilizando cinco factores, la figura sugiere que la aproximación se aproxima mejor a los datos originales.

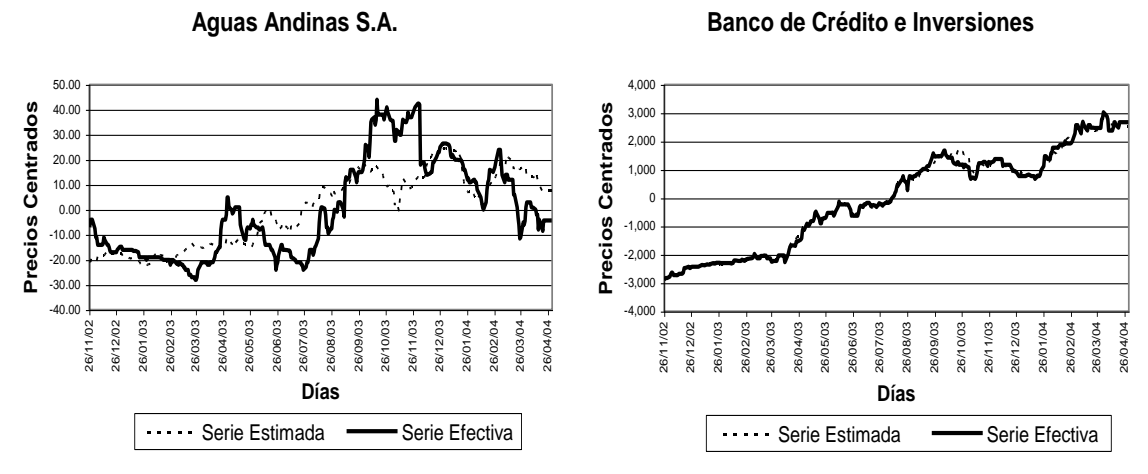

**Figura 3 - Comparación de la Serie Original con la Aproximación con Tres Factores.**

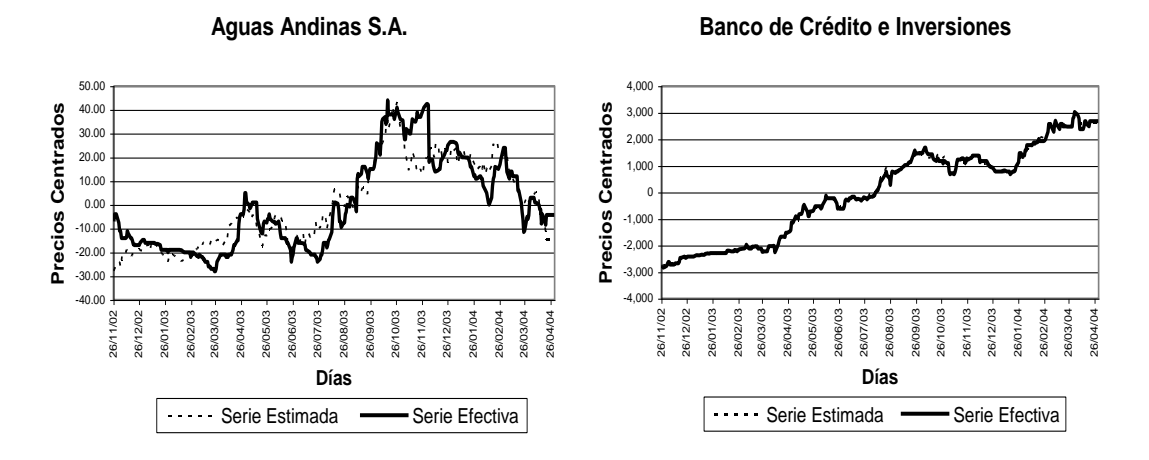

**Figura 4 - Comparación de la Serie Original con la Aproximación con Cinco Factores.**

Es importante mencionar que las aproximaciones de los precios centrados no son un modelo estadístico. Por tanto, no se puede realizar inferencia con los resultados. El método utilizado en este trabajo corresponde a la descomposición espectral de la matriz de covarianzas, en otras palabras es una aproximación de la función de autocorrelación de las variables con transformación de Fourier.

En este sentido, escogiendo los factores más relevantes del PCA, se ha cumplido con el primer objetivo, el cual consistía en reducir el número de variables originales a unos pocos componentes o factores, para los cuales se simularán un número grande de realizaciones.

Utilizando la simulación de escenarios de los cinco factores seleccionados, es posible estimar el valor en riesgo para un portafolio arbitrario. En particular, la cartera que se escoge es un portafolio lineal conformado por una sola acción de cada una de las 40 sociedades del IPSA, donde el valor del portafolio es 71,610 pesos chilenos ya que se asume que el precio de compra de dichas acciones fue el del último día del período seleccionado. Además, se supone que el portafolio no va a estar conformado por una nueva emisión de acciones, sino de las mismas acciones que se encuentran en el mercado. Por otro lado, el número de realizaciones de la simulación son seleccionadas en 5000 y 10000 repeticiones, que sirven para hacer las debidas comparaciones en el análisis respectivo.

Las Tablas 3, 4 y 5 muestran la simulación del VaR. La estimación fue realizada con las aproximaciones de los precios escogiendo uno, tres y cinco factores y en diferentes niveles de confianza 99%, 95% y 90%. El valor en riesgo calculado con dicha simulación es comparado con el VaR obtenido del método analítico de la matriz de varianza-covarianza.

### **TABLA 3 - COMPARACIÓN DEL VAR DIARIO OBTENIDO DE LA SIMULACIÓN Y EL VAR DIARIO OBTENIDO POR EL MÉTODO ANALÍTICO AL 99% DE CONFIANZA – PORTAFOLIO 71,610 PESOS CHILENOS.**

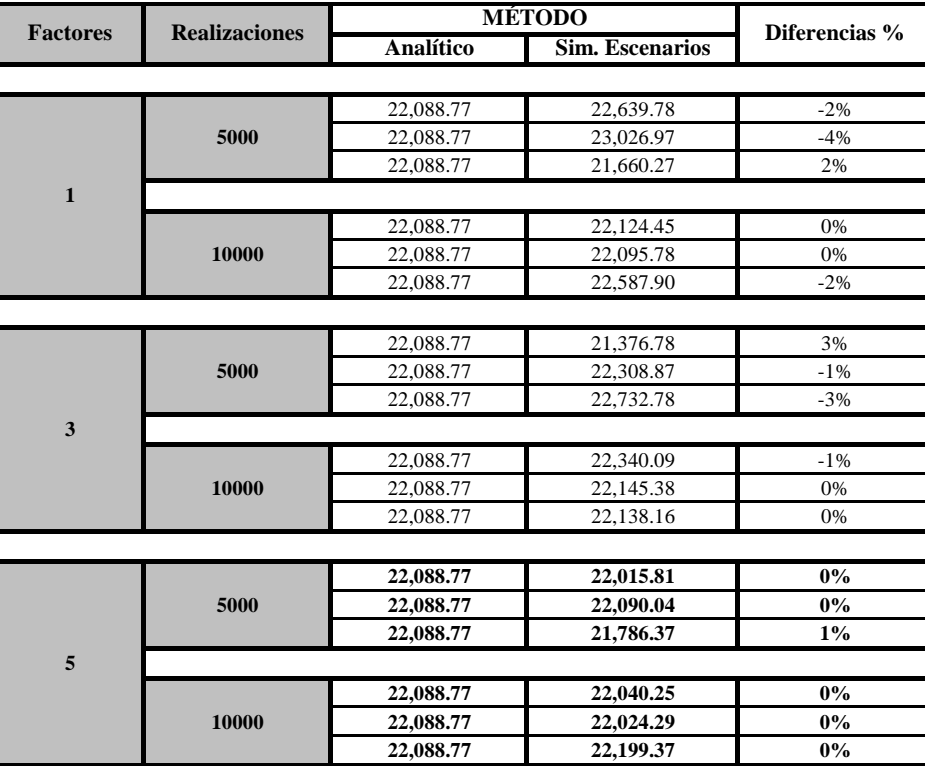

**Fuente:** Elaboración Propia.

### **TABLA 4 - COMPARACIÓN DEL VAR DIARIO OBTENIDO DE LA SIMULACIÓN Y EL VAR DIARIO OBTENIDO POR EL MÉTODO ANALÍTICO AL 95% DE CONFIANZA – PORTAFOLIO 71,610 PESOS CHILENOS.**

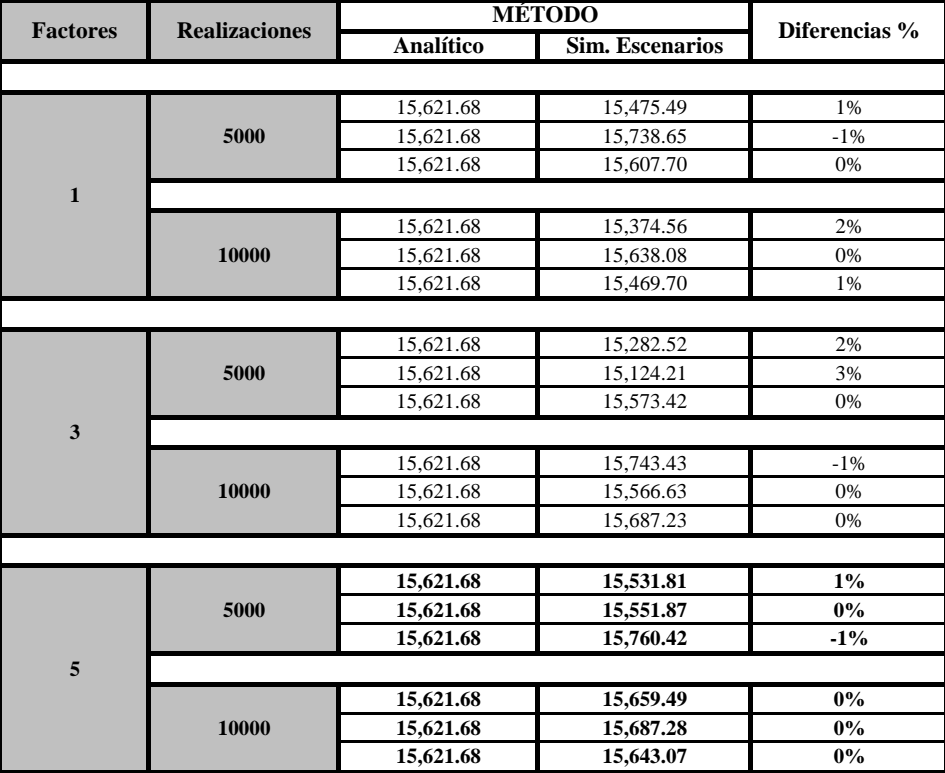

**Fuente**: Elaboración Propia.

#### **TABLA 5 - COMPARACIÓN DEL VAR DIARIO OBTENIDO DE LA SIMULACIÓN Y EL VAR DIARIO OBTENIDO POR EL MÉTODO ANALÍTICO AL 90% DE CONFIANZA – PORTAFOLIO 71,610 PESOS CHILENOS.**

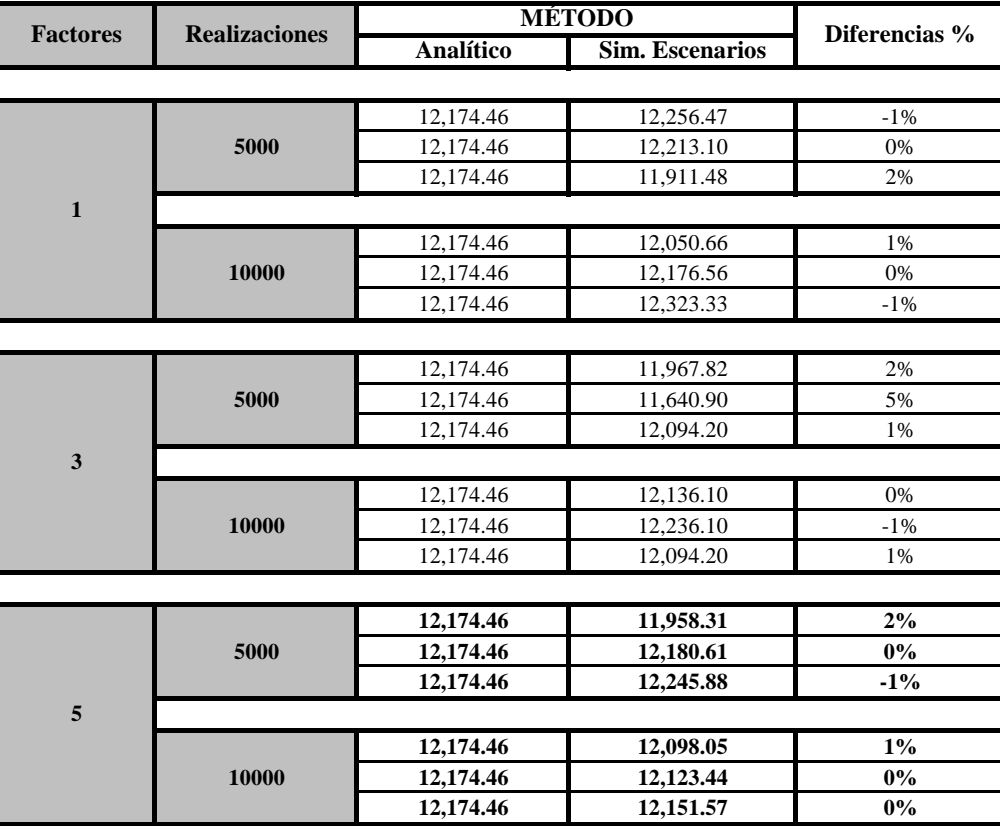

**Fuente**: Elaboración Propia

A raíz de los resultados se puede concluir que el VaR de este portafolio lineal, obtenido de la simulación de escenarios de cinco factores, a diferentes niveles de confianza, es la mejor aproximación al VaR calculado por el método analítico. Esto se explica porque las aproximaciones de los precios centrados se acomodan mucho más a los datos originales.

La metodología de Componentes Principales simplificó el análisis, presentando importantes ventajas para la determinación del Valor en Riesgo de portafolios con instrumentos derivados, donde las respuestas de los precios no son proporcionales a los cambios en las variables de estado, efecto conocido como portafolios no lineales.

### **5.2. Análisis de Co-Movimientos de Retornos**

En esta sección se realiza un análisis interpretativo de la metodología de componentes principales aplicada a las series de retornos diarios de los títulos del IPSA. La Tabla 6 muestra un análisis de los co-movimientos en los retornos de los distintos grupos de acciones, a través de las coordenadas de los vectores propios (coeficientes) del primer y segundo componente principal.

Los co-movimientos en los retornos de las acciones, se refieren al grado de correlación o de dependencia entre los retornos de una empresa y el retorno de un grupo de empresas que presentan similares características. El primer componente, con una varianza proporcional de un 19% sobre la varianza total, mide los movimientos en conjunto de los retornos de acciones de las distintas sociedades del IPSA. Es decir, todas las acciones siguen una misma dirección del mercado (a la alza o a la baja). El segundo componente, con una varianza proporcional de un 4% sobre la varianza total, mide los co-movimientos entre grupos de activos, capturando en parte las correlaciones o ángulos que forman las direcciones de cada activo. En otras palabras, interesa verificar si el retorno del precio de la acción de una empresa en particular se mueve de manera similar a los retornos de otra empresa del mismo grupo objetivo.

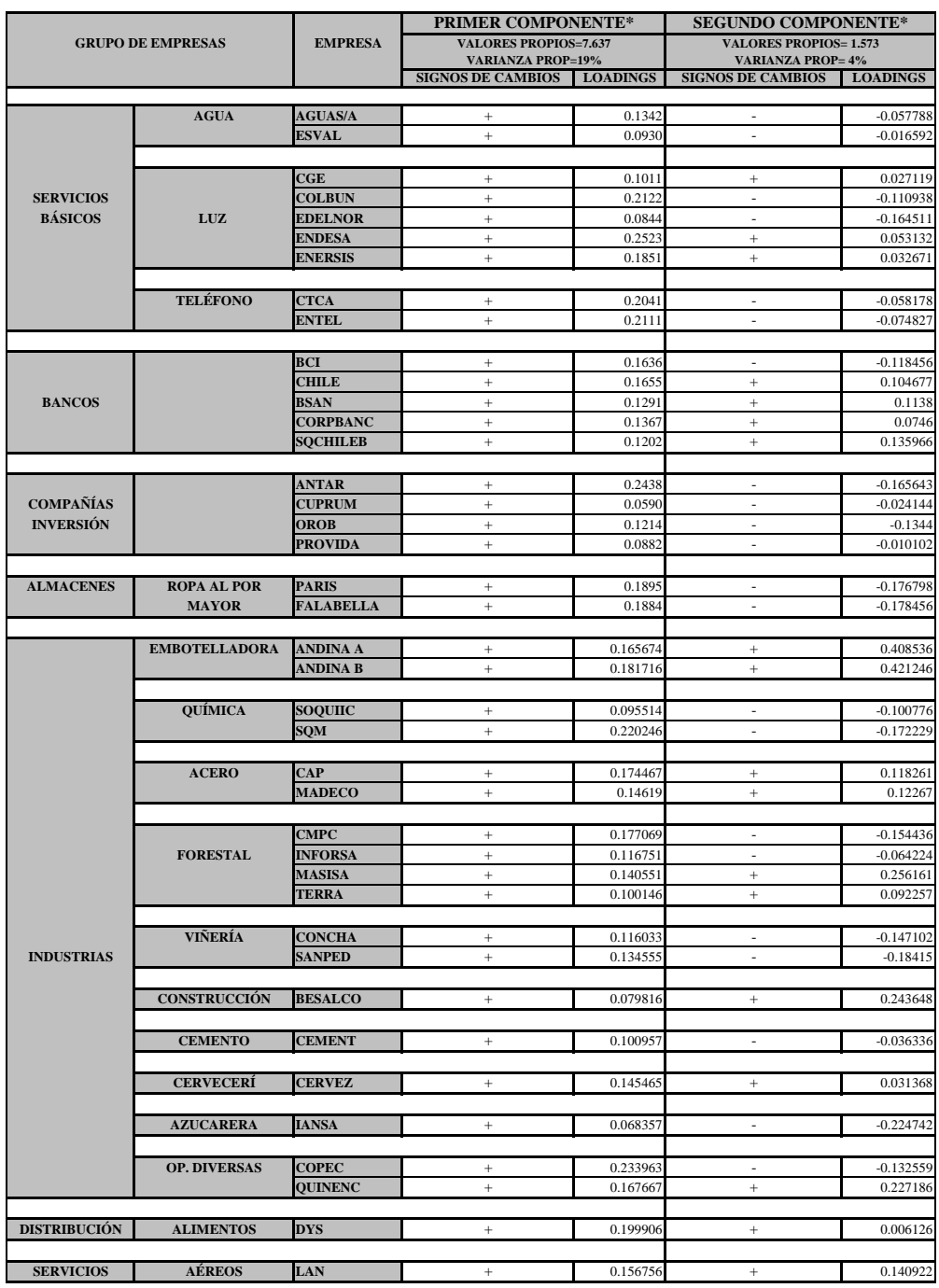

# **TABLA 6 - ANÁLISIS DE LOS CO-MOVIMIENTOS DE LOS RETORNOS**

**Fuente**: Elaboración Propia.

A continuación se listan los principales hallazgos del análisis del primer y segundo componente:

- i) En el primer componente, todos los retornos de acciones de los distintos grupos de empresas que conforman el IPSA presentan movimientos en conjunto positivos, es decir todas las acciones están al alza.
- ii) En el segundo componente, los movimientos de los retornos de cada acción dependen del grupo de empresas en que se encuentren.

- iii) Para el segundo componente, el grupo de empresas en las cuales es más palpable la similitud de sus *loadings* es: Servicio telefónico, tiendas de departamentos, embotelladoras e industrias de acero. Este análisis permite tener una mejor idea al momento de buscar diversificación en un portafolio dado; por ejemplo, del grupo de empresas de servicio teléfonico se podría escoger Entel o CTC.
- iv) En el segundo componente se puede observar los cambios de signos de los *loadings* de los retornos de empresas dentro de un mismo grupo objetivo<sup>4</sup>. El sector eléctrico es un ejemplo notorio de este caso, por ser un sector bastante amplio conformado por empresas con diferentes características como distribución de eléctricidad, electricidad integrada, etc.

### **6. CONCLUSIONES**

Los resultados obtenidos muestran que para el caso de un portafolio compuesto de una acción de cada miembro del IPSA, es suficiente utilizar cinco factores estocásticos, los cuales explican el 99.2% de la variabilidad total del IPSA. Las estimaciones del Valor en Riesgo mediante la simulación de escenarios con estos 5 factores, comparados con el estimador paramétrico tradicionalmente utilizado, arrojaron resultados muy cercanos. El potencial de esta metodología es simplificar la simulación facilitando el análisis y conservando las ventajas de los ejercicios de Monte Carlo en portafolios que incluyen instrumentos derivados, los cuales presentan respuestas no lineales a cambios en las variables de estado.

Por otro lado, el análisis interpretativo de los coeficientes (*loadings*) del modelo para las variables expresadas en tasas de retorno, muestra la existencia de co-movimientos entre los activos, consistente con la identificación o noción clásica de sectores del índice. En particular, observando el segundo componente del PCA de las tasas de retorno, se puede tener una mejor idea al momento de buscar diversificación en un portafolio, identificando el comportamiento de los retornos de una misma empresa dentro de su grupo objetivo, evitando redundancia en la selección de instrumentos.

### **7. AGRADECIMIENTOS**

Se desea expresar un agradecimiento especial a Marcelo Reyes del Banco Central de Chile, por sus valiosos aportes y comentarios. Se agradece también, a los profesores de la Facultad de Ciencias Económicas y Administrativas de las Universidad de Chile quienes brindaron importantes comentarios para la elaboración y culminación del presente trabajo.

### **8. REFERENCIAS**

l

- [1] M. Coronado, *Comparing Different Methods for estimating Value at Risk for actual non-linear portfolios: Empirical Evidence*, ICADE, Madrid, (2000).
- [2] J. Frye, *Principals of Risk: Finding VaR through Factor-Based Interest Rate Scenarios*, Federal Reserve Bank of Chicago, (1997).
- [3] Hsieh, *Statistical Properties of Daily Foreign Exchange Rates*, Journal of International Economics, pp. 129-145, (1988).
- [4] J. C. Hull, *Introducción a los Mercados de Futuros y Opciones*, Prentice-Hall, Cuarta Edición, pp. 377-402, (2002).
- [5] J. C. Hull, *Options, Futures & Other Derivatives*, Prentice-Hall, New Jersey, Cuarta Edición, pp. 342-367, (2000).
- [6] F. Jamshidian and Y. Zhu, *Scenario Simulation: Theory and methodology*, Finance and Stochastics, (1997).
- [7] R. Johnson and D. W. Wichern, *Applied Multivariate Statistical Analysis*, Prentice Hall, New Jersey, Cuarta Edición, pp. 458-575.
- [8] T. J. Linsmeier and N. D. Pearson, *Risk Measurement: An Introduction to Value at Risk. University of Illinois at Urbana-Champaign*, Economics Working Paper Archive at WUSTL, (1996).
- [9] W. Phoa, *Yield Curve Risk Factors: Domestic and Global Context*, Capital Strategy Research, (1998).
- [10] R. Rebonato, *Interest-Rate Option Models*, John Wiley & Sons, New York, pp. 27-54, (1996).
- [11] P. Wilmott, *Derivatives: The theory and practice of financial engineering*, John Wiley & Sons, England, pp. 547- 556, (1998).

<sup>4</sup> Los cambios de signos demuestran movimientos a la alza (+) o a la baja (-).